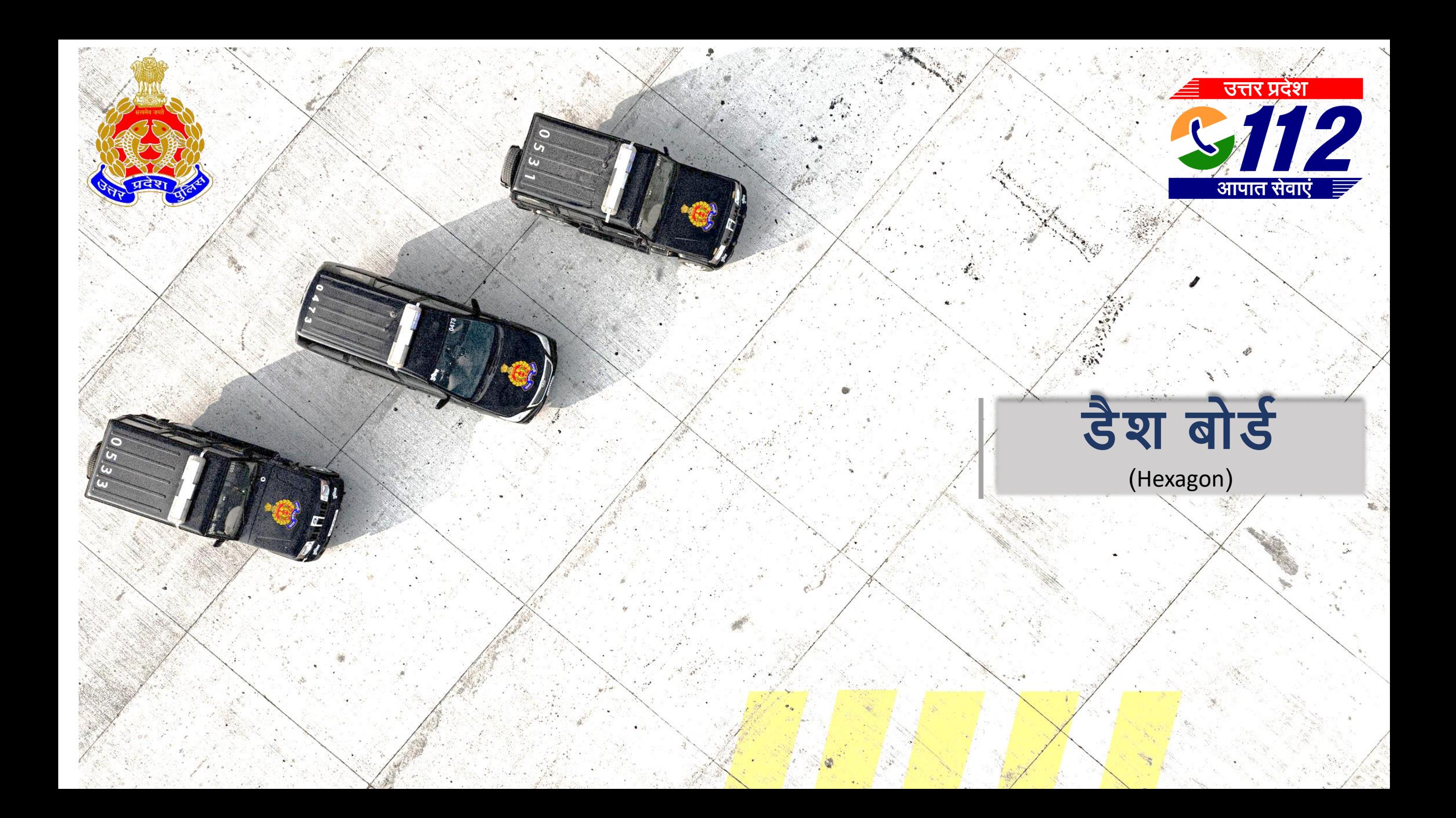

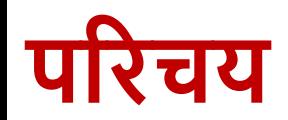

- डैशबोर्ड एक ऐसा टूल है जो विभिन्न प्रकार की जानकारी और डेटा को एक ही स्थान पर एकत्रित और प्रस्तुत करता है। इसका उपयोग किसी भी प्रकार की जानकारी को स्पष्ट और प्रभावी तरीके से प्रदर्शित करने के वलए वकया जा सकता है।
- डैशबोडडआमतौर पर एक ग्राविकल यूजर इंटरिे स (GUI) के माध्यम से प्रस्तुत किया जाता है, जिसमें चार्ट्स, ग्राफ्स, टेबल्स, और अन्य विज़ुअल एवलमेंटटस शावमल हो सकतेहैं।

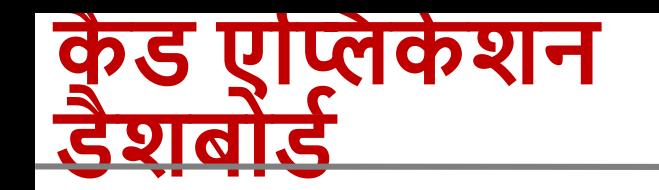

• कैड (कम्पयूटर ऐडेड डिस्पैच) एप्लिकेशन डैशबोर्ड एक केंद्रीकृत सॉफ़्टवेयर प्लेटफ़ॉर्म है जो इमरजेंसी सर्विसेज को घटनाओं का प्रबंधन करने, संसाधनों का समन्वय करनेऔर त्वररत प्रवतविया सुवनवित करनेमेंमदद करता है।

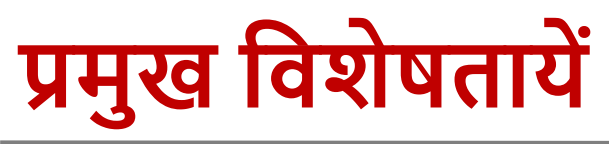

# • **रियल**-**टाइम वडस्पैवचिंग**:

- इमरजेंसी कॉल्स का ररयल-टाइम प्रबंधन
- घटनाओंकी प्राथवमकता वनधाडरण और त्वररत संसाधन आिंटन
- **इिंटीग्रेटेड मैवपिंग**:

• **डाटा मैनेजमेंट**:

- घटनास्थल की सटीक लोके शन
	- टैकिंग
- रास्तोंकी योजना बनाना और
- टरैविक अपडेटटस देखना
- 
- 
- 
- **यूवनट टरैवकिं ग**:
	- पुलिस और अन्य इमरजेंसी यूनिट्स की रियल-टाइम ट्रैकिंग
	- यूनिट्स की स्थिति और उपलब्धता का प्रबंधन
- **लाभ**: • **प्रवतविया समय मेंकमी**: त्वररत और सटीक जानकारी के माध्यम से
	- **बेहति सिंसाधन प्रबिंधन**: उपलब्ध संसाधनों का प्रभावी उपयोग
	- **डेटा-चालित निर्णय**: एनालिटिक्स और ररपोवटिंग के माध्यम सेबेहतर निर्णय लेना

• घटनाओंका ररकॉडडरखना • ररपोटडजनरेट करना और डेटा एनावलवटक्स करना

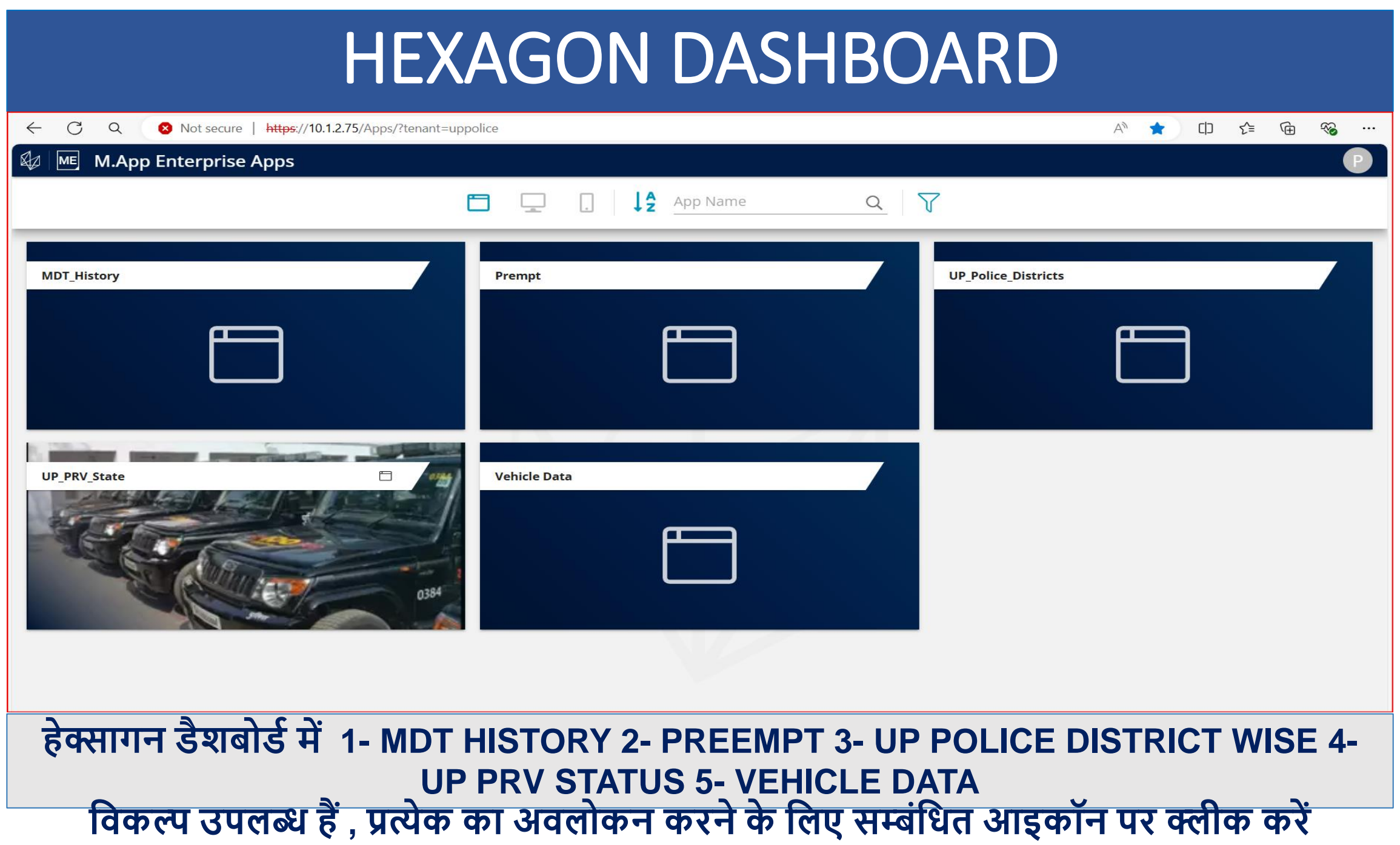

## **1- MDT HISTORY मेंवडस्पैच ,एक्नॉलेज ,एनरूट,अिाइि, की प्लिवत का MDT के द्वािा तथा DCR के द्वािा सिंख्या एििं प्रवतशत मेंदशडया गया है**

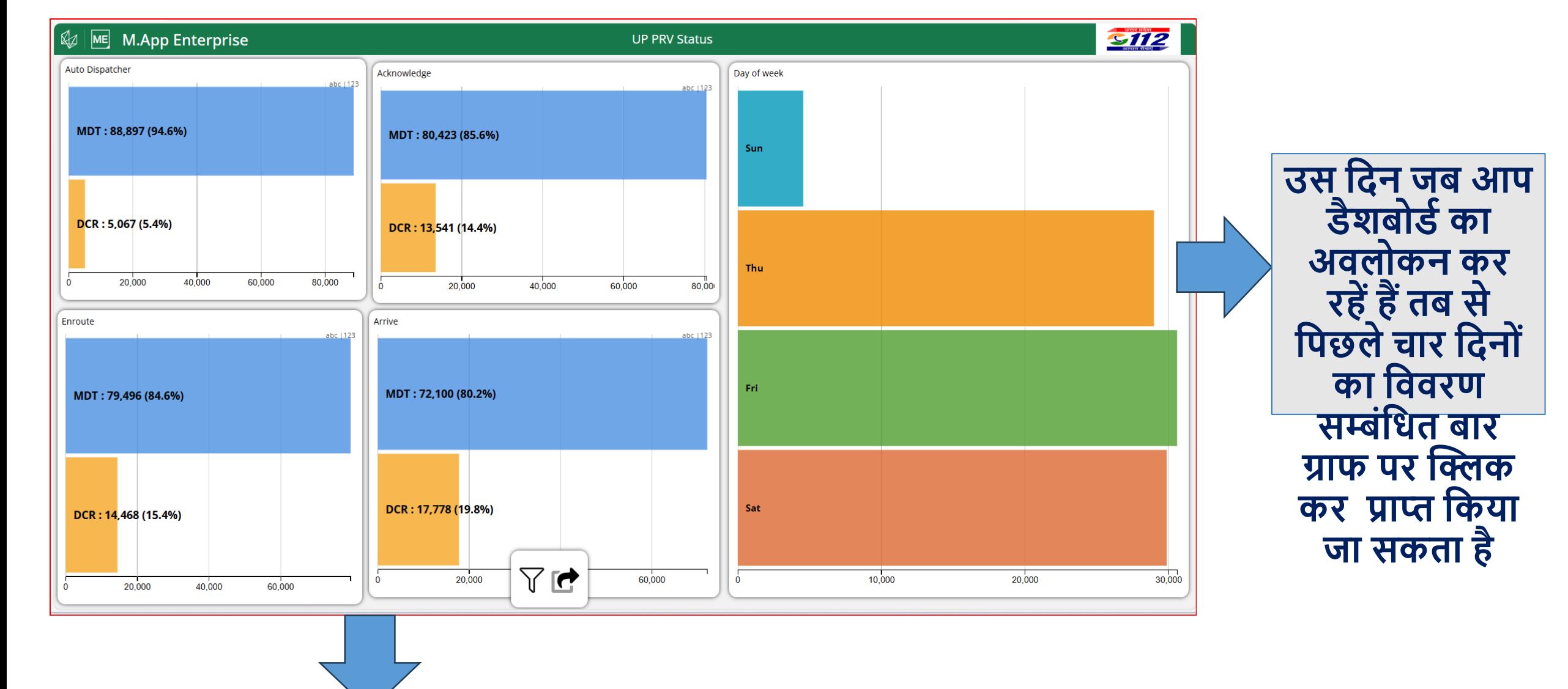

#### **1- MDT HISTORY DASHBOARD**

#### **1- MDT HISTORY DASHBOARD**

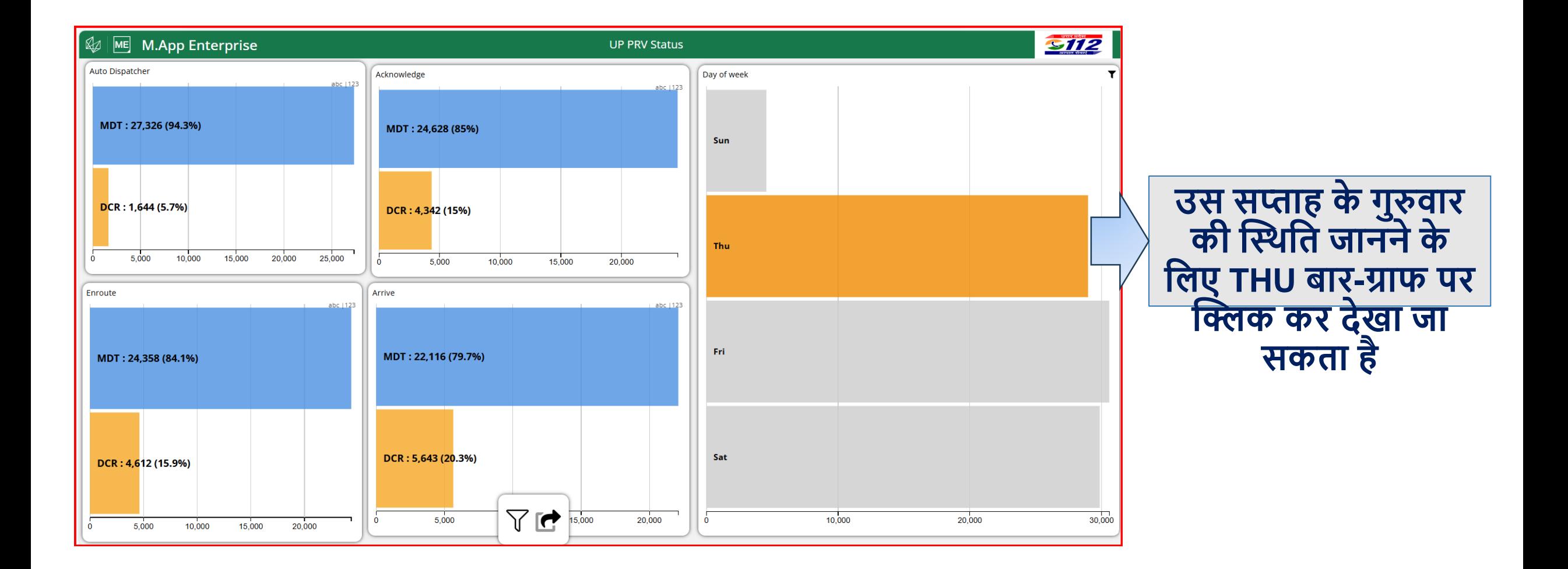

#### **2- PREEMPT EVENT DASHBOARD**

**प्रीए**

**म्प्ट**

**इिेंट**

**का**

**विस्तृ**

**त** <u>विव</u>

**िर्**

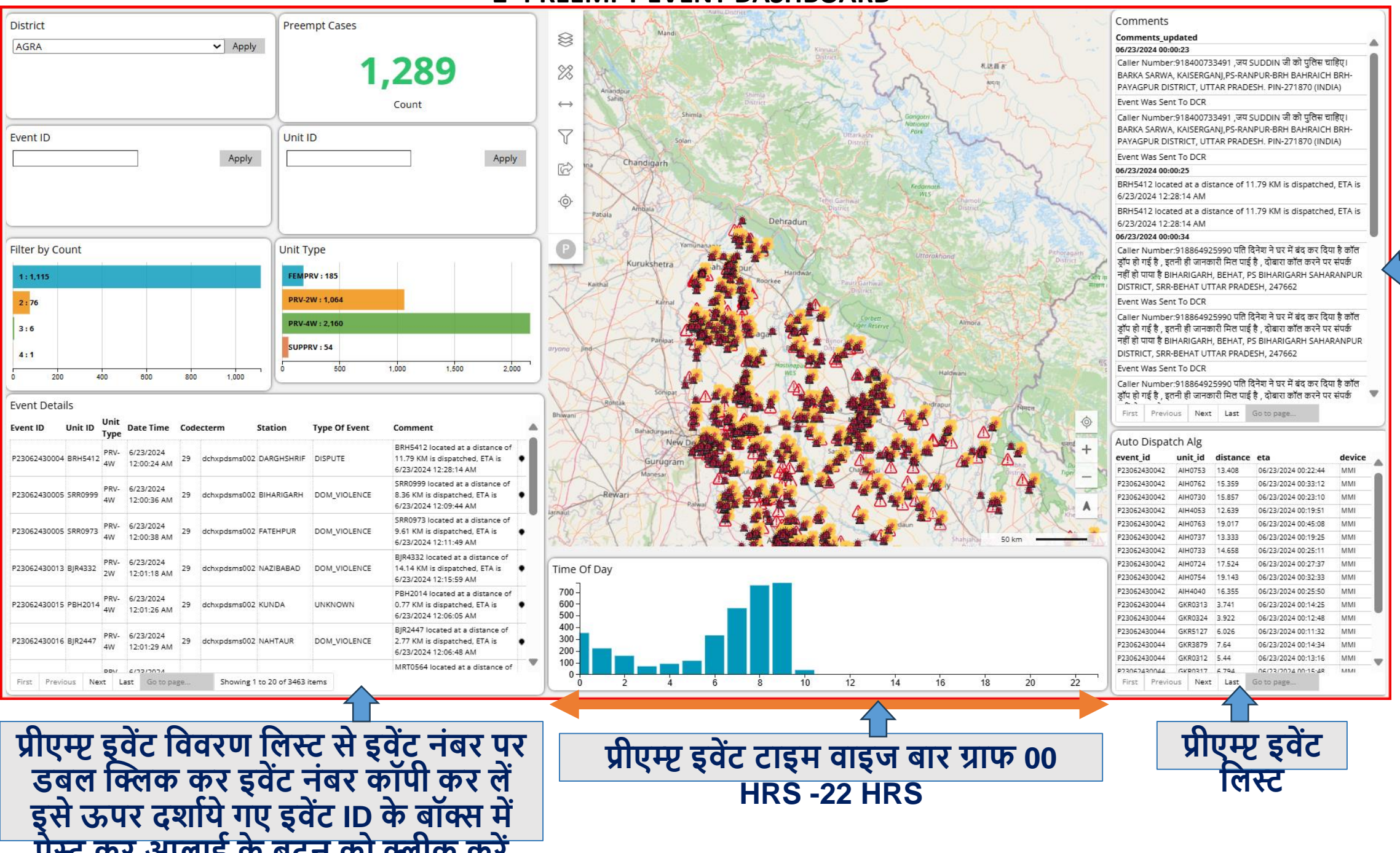

#### **2- PREEMPT EVENT DASHBOARD**

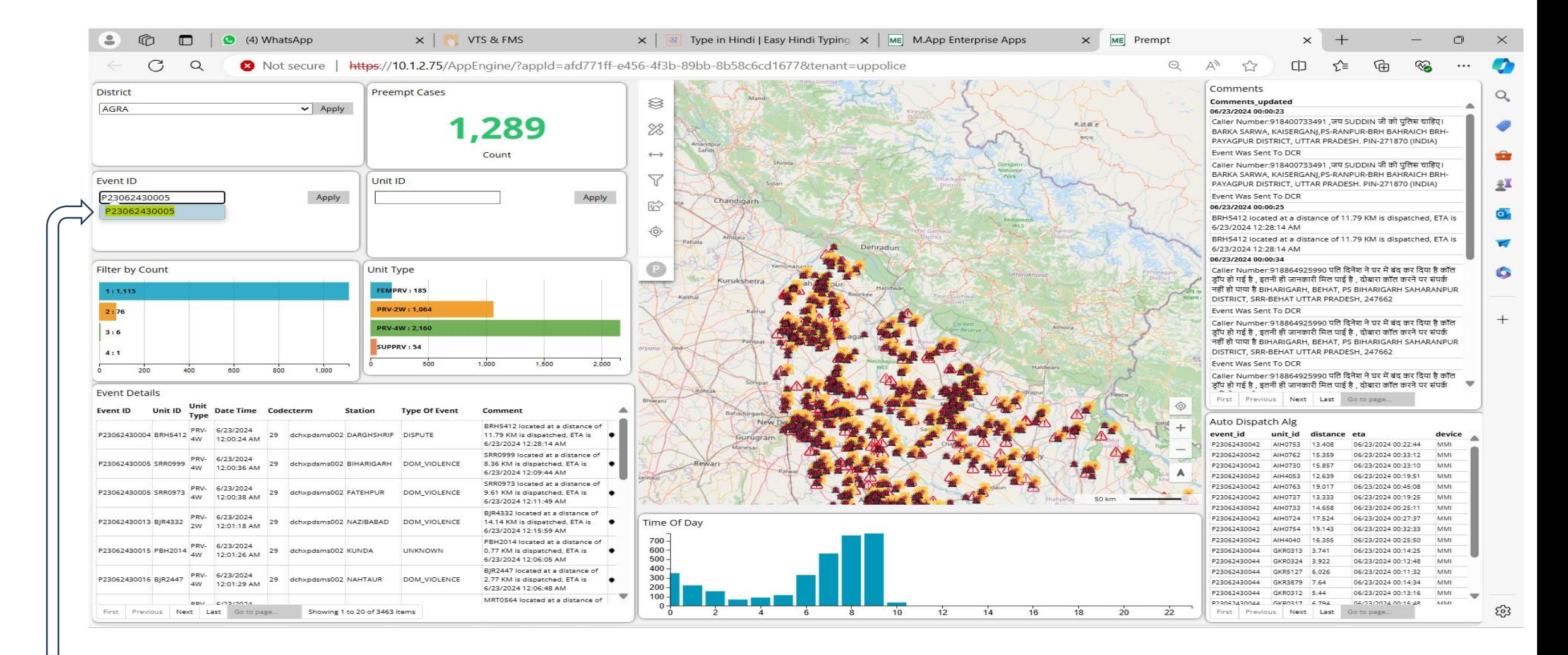

**प्रीएम्प्ट इिेंट विििर् वलस्ट सेइिेंट निंबि पि**

**डबल प्लक्लक कि इिेंट निंबि कॉपी कि लें**

**इसेऊपि दशाडयेगए इिेंट ID के बॉक्स में**

**पेस्ट कि अिाई के बटन को क्लीक किें**

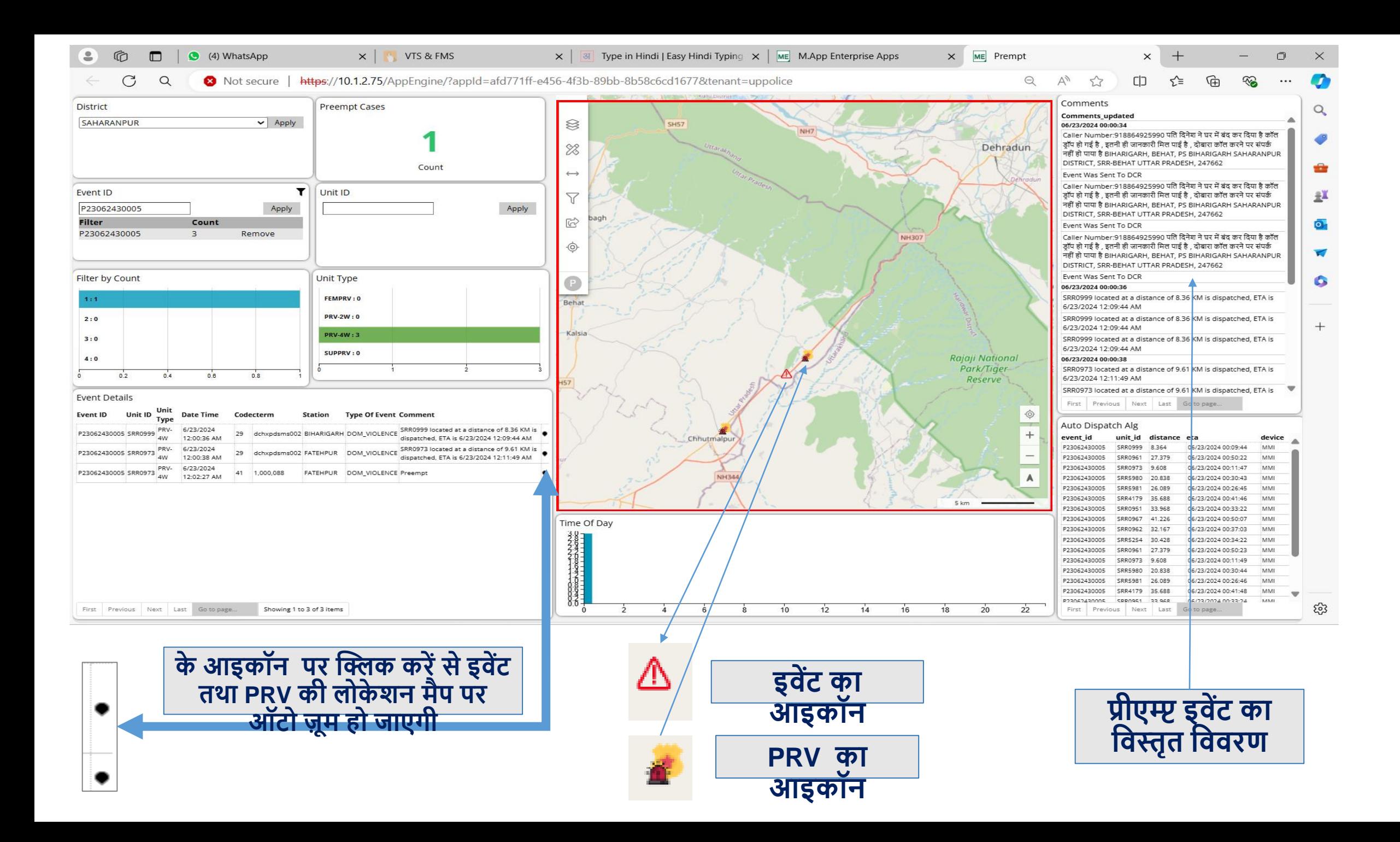

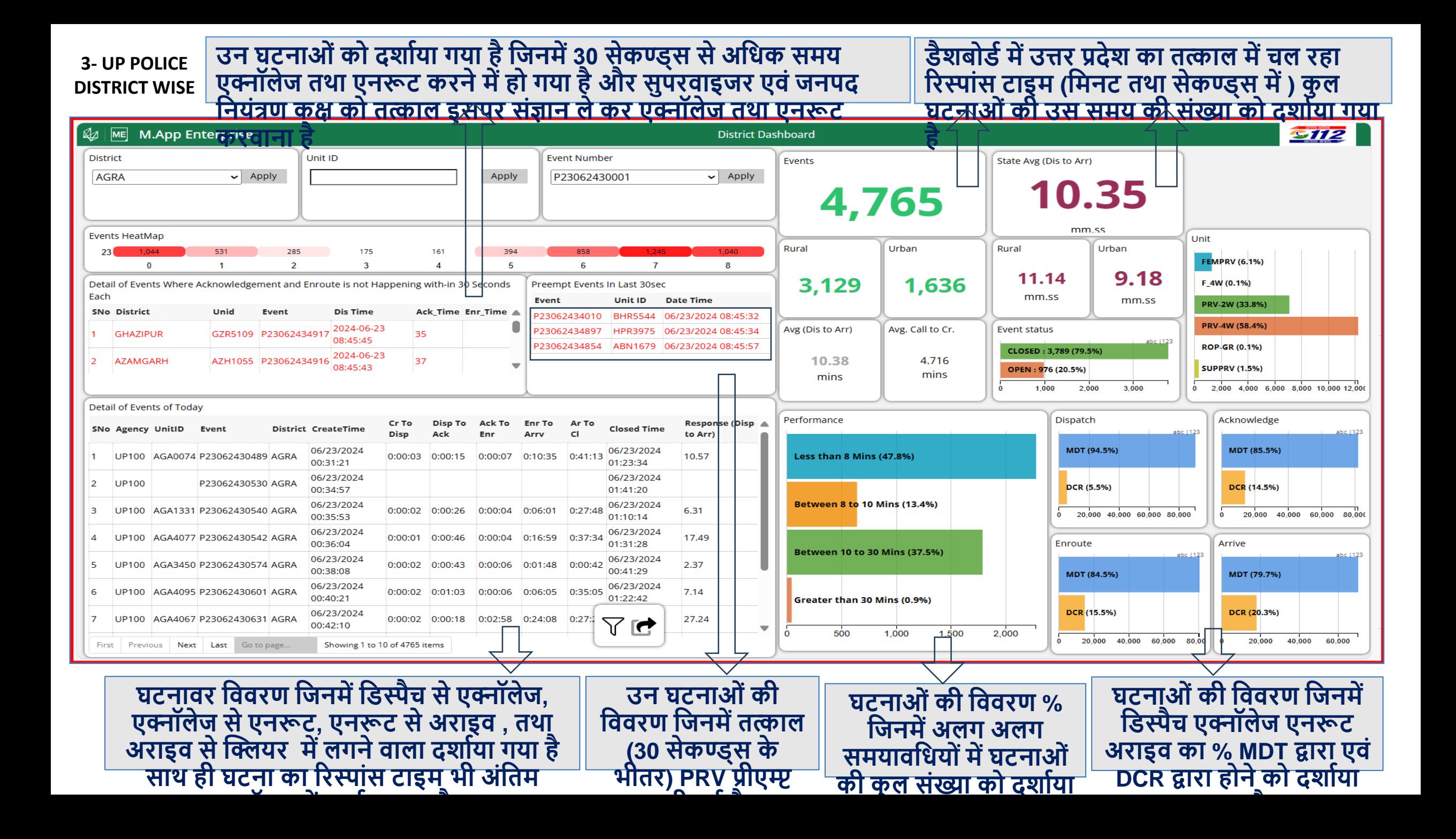

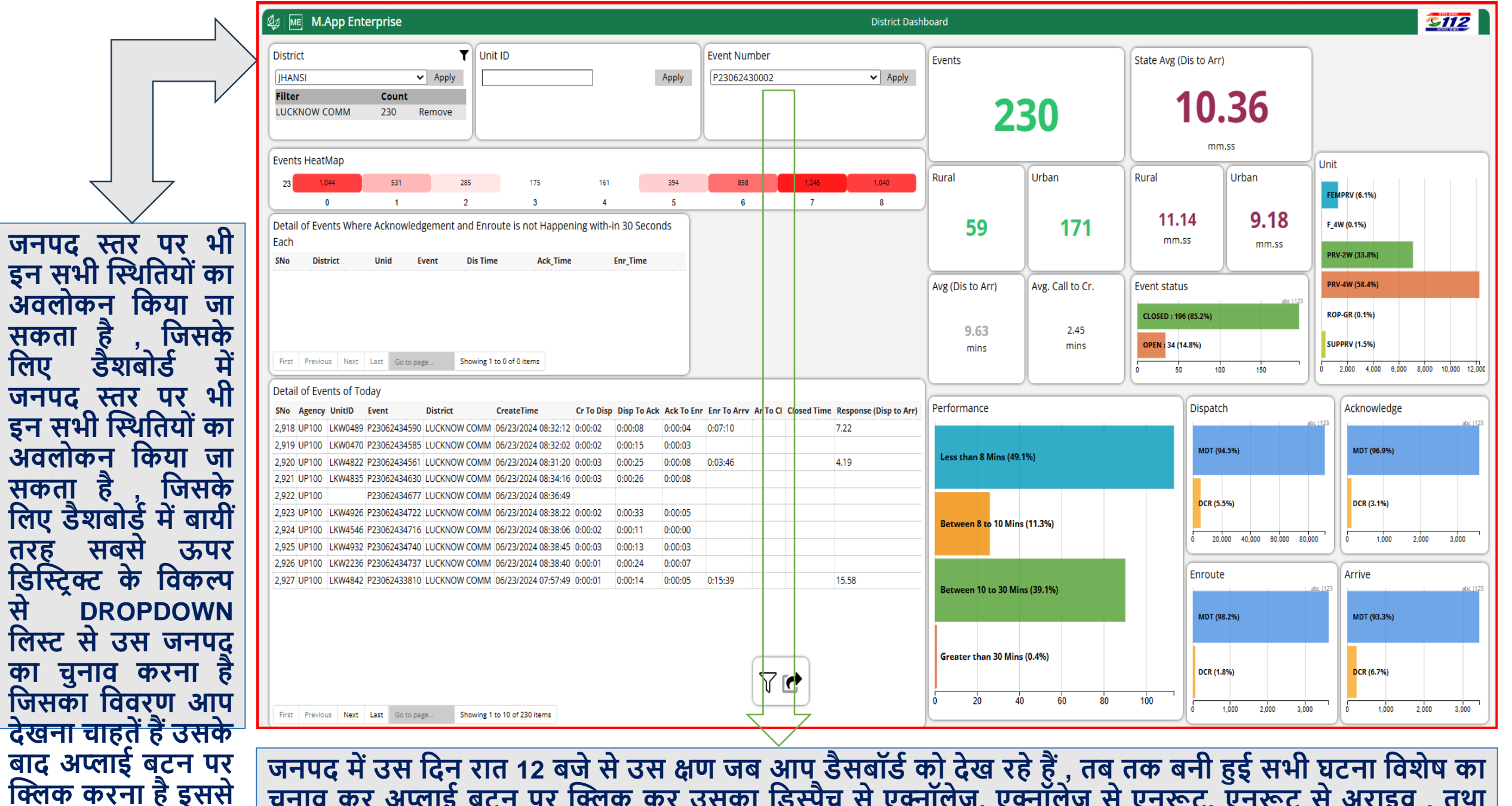

**चुनाि कि अिाई बटन पि प्लक्लक कि उसका वडस्पैच सेएक्नॉलेज, एक्नॉलेज सेएनरूट, एनरूट सेअिाइि , तथा अिाइि सेप्लक्लयि मेंलगनेिाला दशाडया गया हैसाथ ही घटना का रिस्पािंस टाइम भी अिंवतम कॉलम मेंदशाडया गया है**

**के िल उस जनपद का विििर् ही डैशबोडड**

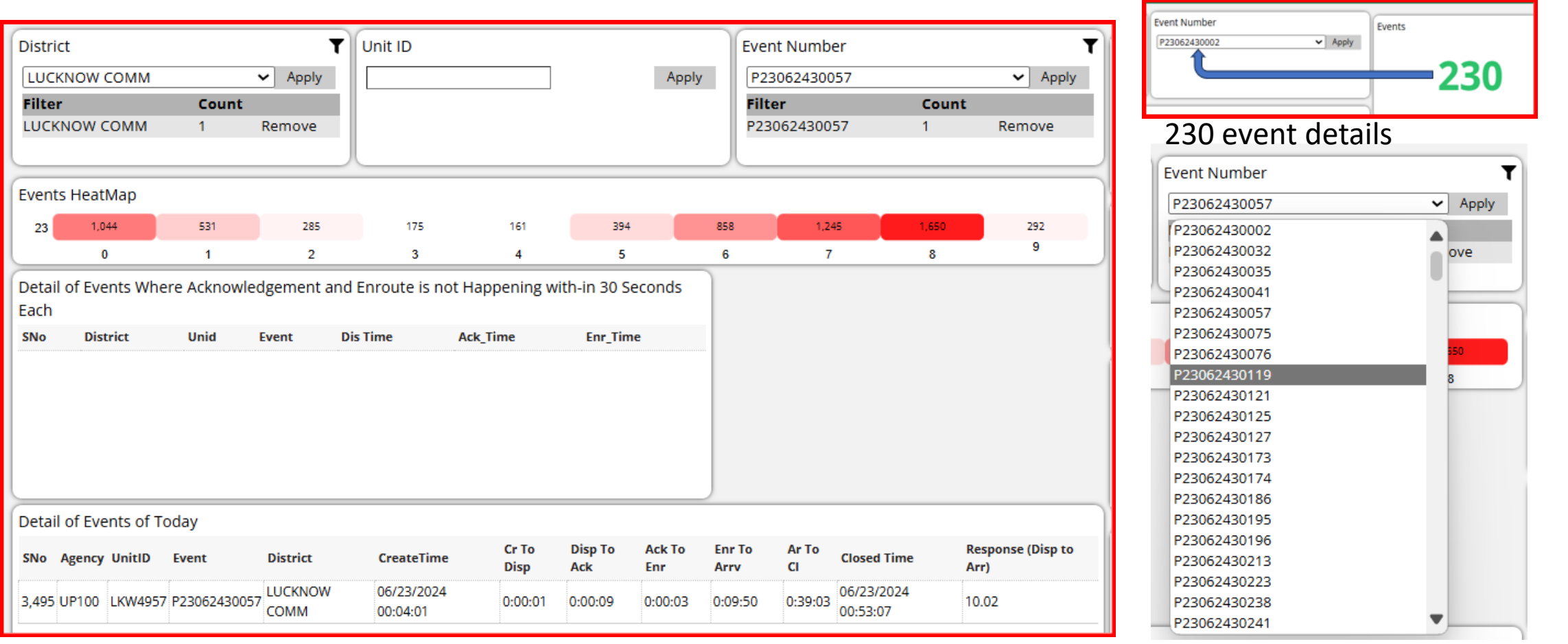

जनपद में उस दिन रात 12 बर्ज से उस क्षण जब आप डैसबॉर्ड को देख रहे हैं , तब तक बनी हुई सभी घटना विशेष का चुनाव कुर अप्लाई बटन पर क्लिक कर उसका डिस्पैच से एक्नॉलेज, एक्नॉलेज से एनरूट, एनरूट से अराइव , तथा अराइव से **प्लक्लयि मेंलगनेिाला दशाडया गया हैसाथ ही घटना का रिस्पािंस टाइम भी अिंवतम कॉलम मेंदशाडया गया है**

**चुनेगए जनपद मेंउस वदनािंक मेंिात 12 बजेसेउस क्षर् जब आप डैसबॉडडको देख िहे हैंघटनाओिंकी सिंख्या का विििर् (% ) मेंवजनमेंअलग अलग िेंज मेंजैसे- 8 वमनट से कम रिस्पािंस टाइम िाली सभी घटनाओिंकी कु ल , 8 से10 वमनट रिस्पािंस टाइम िाली घटनाओिंकी कु ल सिंख्या, 30 वमनट सेअवधक रिस्पािंस टाइम िाली घटनाओिंकी कु ल द्वािा एििं DCR द्वािा होनेको दशाडया गया है**

**सिंख्या को उस जनपद के वलए दशाडया गया है**

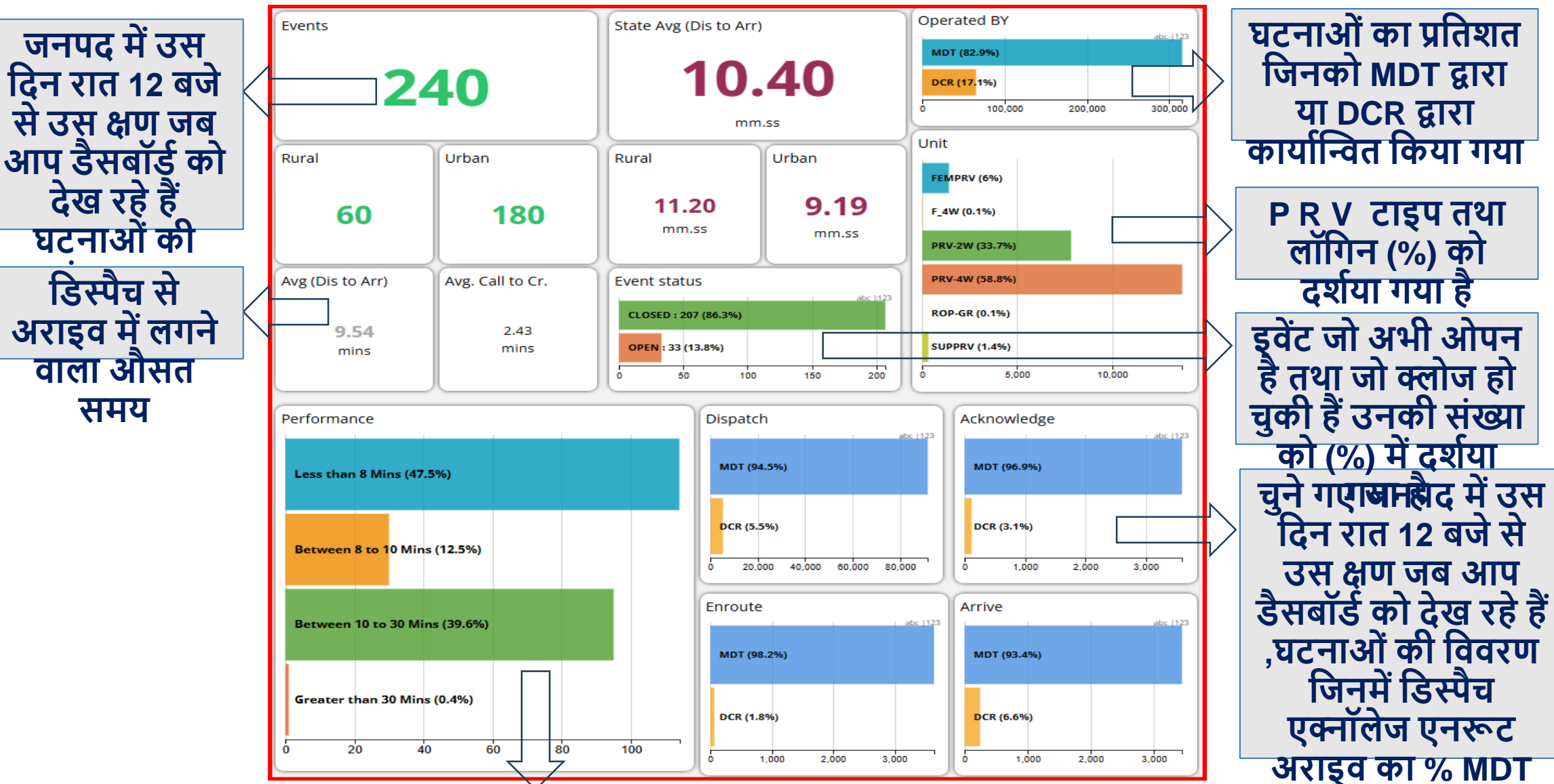

**समय**

#### इस डैशबोर्ड में एक्नॉलेज एवं एनरूट में यदि निर्धारित समय (३०) सेकंड से जयादा का समय लगता है तो इवेंट लाल **ििंग सेडैशबोडडपि प्रदवशडत हो जाती हैतथा इसका समय सेकण्ड्स मेंतब तक वदखाई देता हैजब तक इसकेआगेकी कायडिाही न हो जाये, इिेंट मेंएक्नॉलेज , एनरूट हो जानेपि यह डैशबोडडसेहट जाता है**

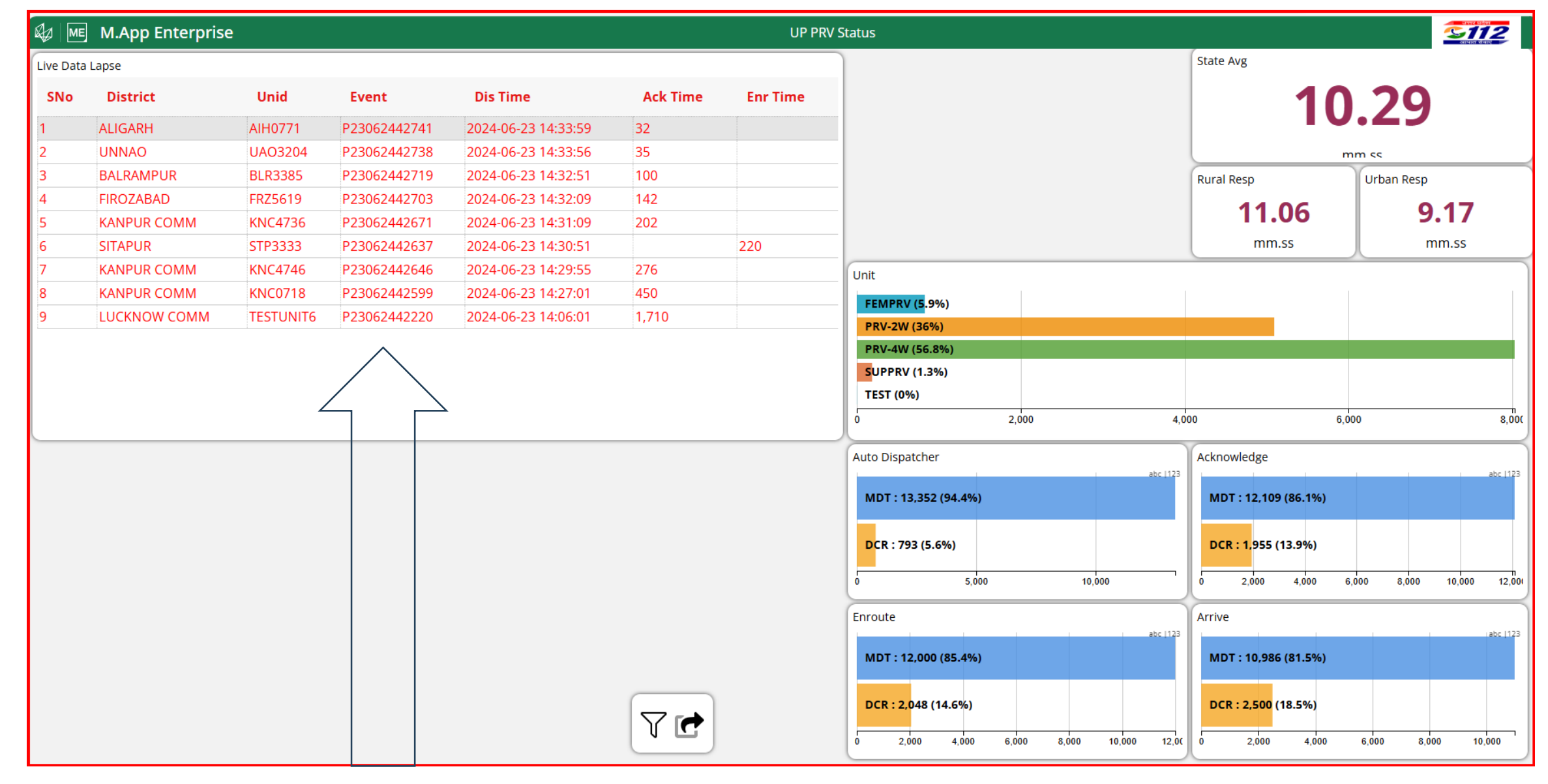

#### इस डैशबोर्ड में लॉगिन लॉग आउट वाहनों की संख्या , वाहनों की तात्कालिक स्थिति ( जैसे - अवेलेबल ,डिस्पैच , एक्नॉलेज ,एनरूट,आउट ऑफ़ सर्विस ,ब्रेक आदि स्थितियां ) MDT में जीपीएस % पर्व वाहन में लगे जीपीएस का %, ऑपरेशनल तथा नॉन ऑपरेशनल गाडिओ की **प्लिवत , फीमेल PRV, 2W PRV,4W PRV, सुपििाइजि पिडकी सिंख्या तथा प्रवतशत दशडया गया है**

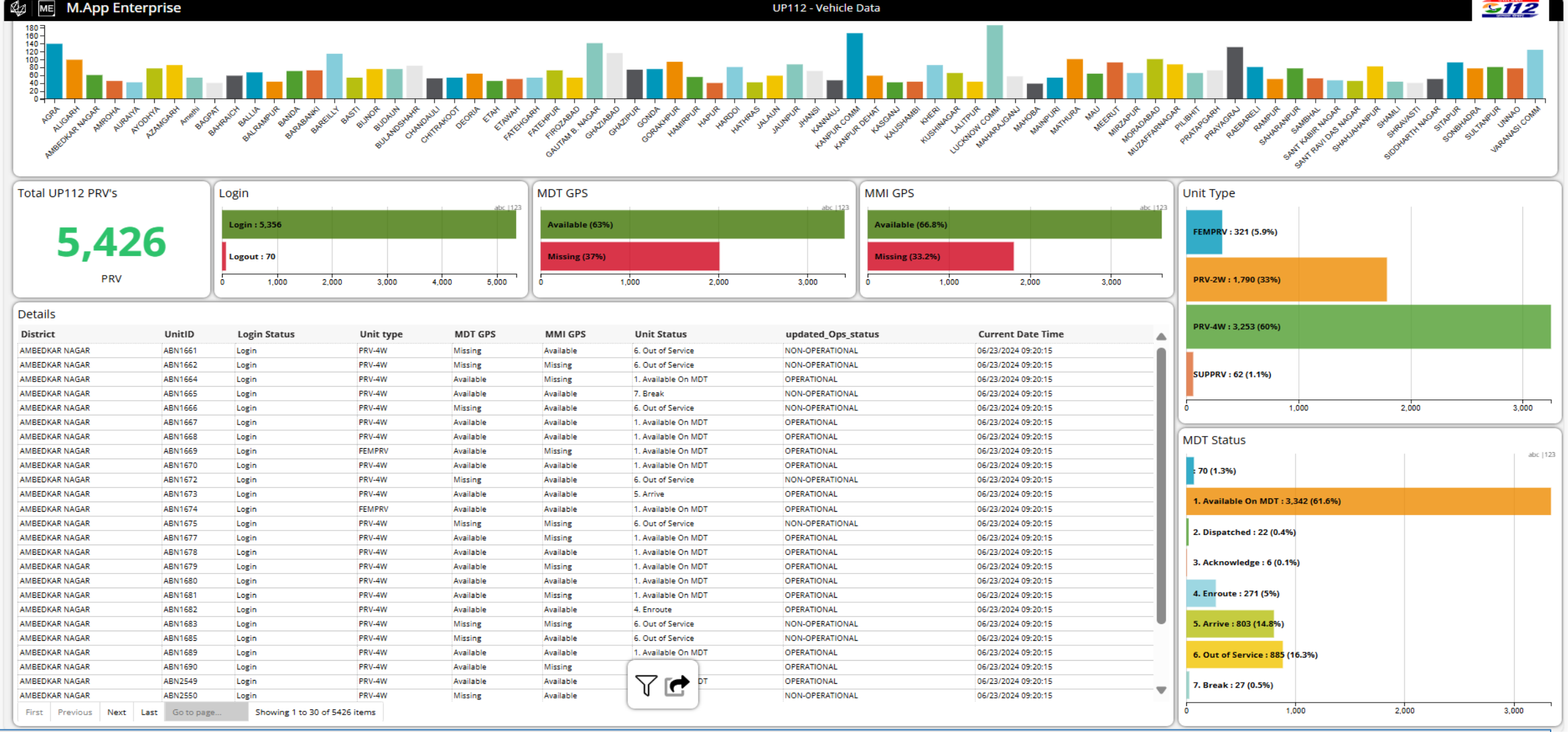

5- VEHICLE DATA

### **वकसी एक जनपद की प्लिवत भी डैशबोडडमेंजनपद के बाि ग्राफ पि प्लक्लक कि देखी जा सकती है**

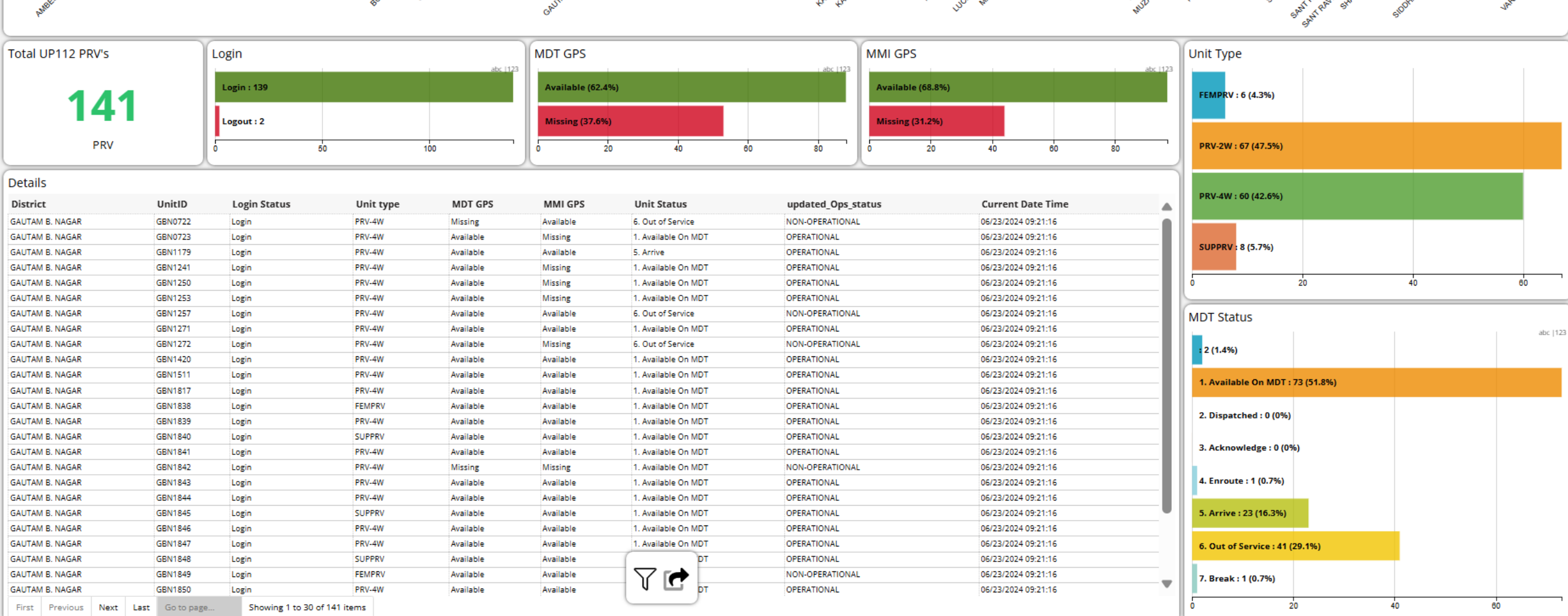

**M.App Enterprise** UP112 - Vehicle Data n 1999 (B A such as a company of the company of the company of the company of the company of the company of the company of the company of the company of the company of the company of the company of the company of the company of the

 $\begin{array}{r} 180 = \\ 160 = \\ 140 = \\ 120 = \\ 80 = \\ 60 = \\ 40 = \\ 0 = \\ \end{array}$ 

**S112** 

## **िीवडयो को प्लक्लक कि देप्लखये**

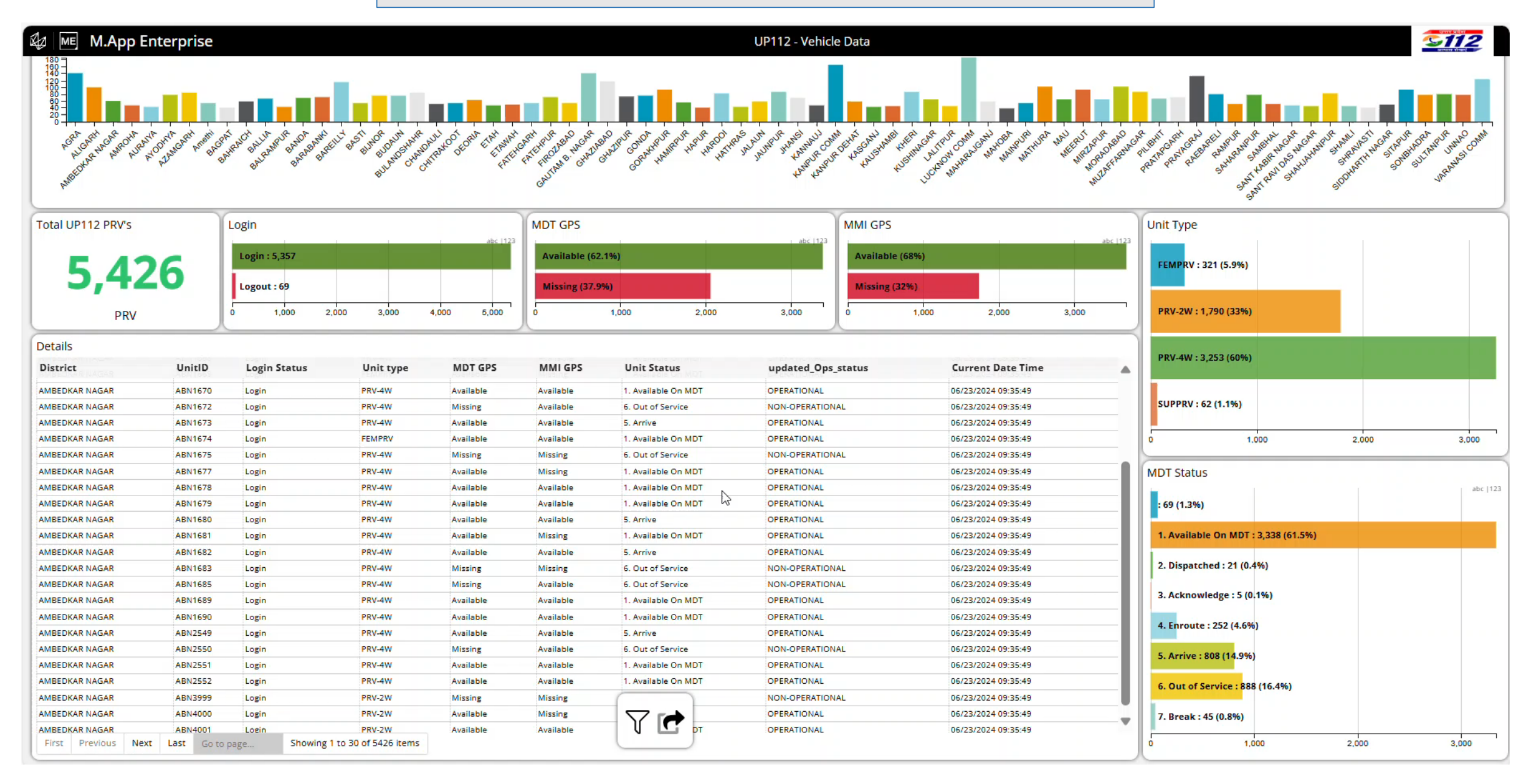

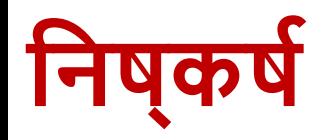

- कैड एप्लिकेशन डैशबोर्ड पुलिस और इमरजेंसी सेवाओं के लिए महत्वपूर्ण सॉफ्टवेयर हैं।
- कैड डैशबोर्ड इमरजेंसी रिस्पांस को प्रभावी और कुशल बनाने में मदद करता है।
- इस सॉफ्टिेयर का उपयोग इमरजेंसी सेिाओं की समग्र कायडक्षमता और प्रतिक्रिया समय में सुधार करता है, जिससे सार्वजनिक सुरक्षा और सेवा में महत्वपूर्ण सुधार होता है।

# 112 **आपात सेिा सोशल मीवडया**

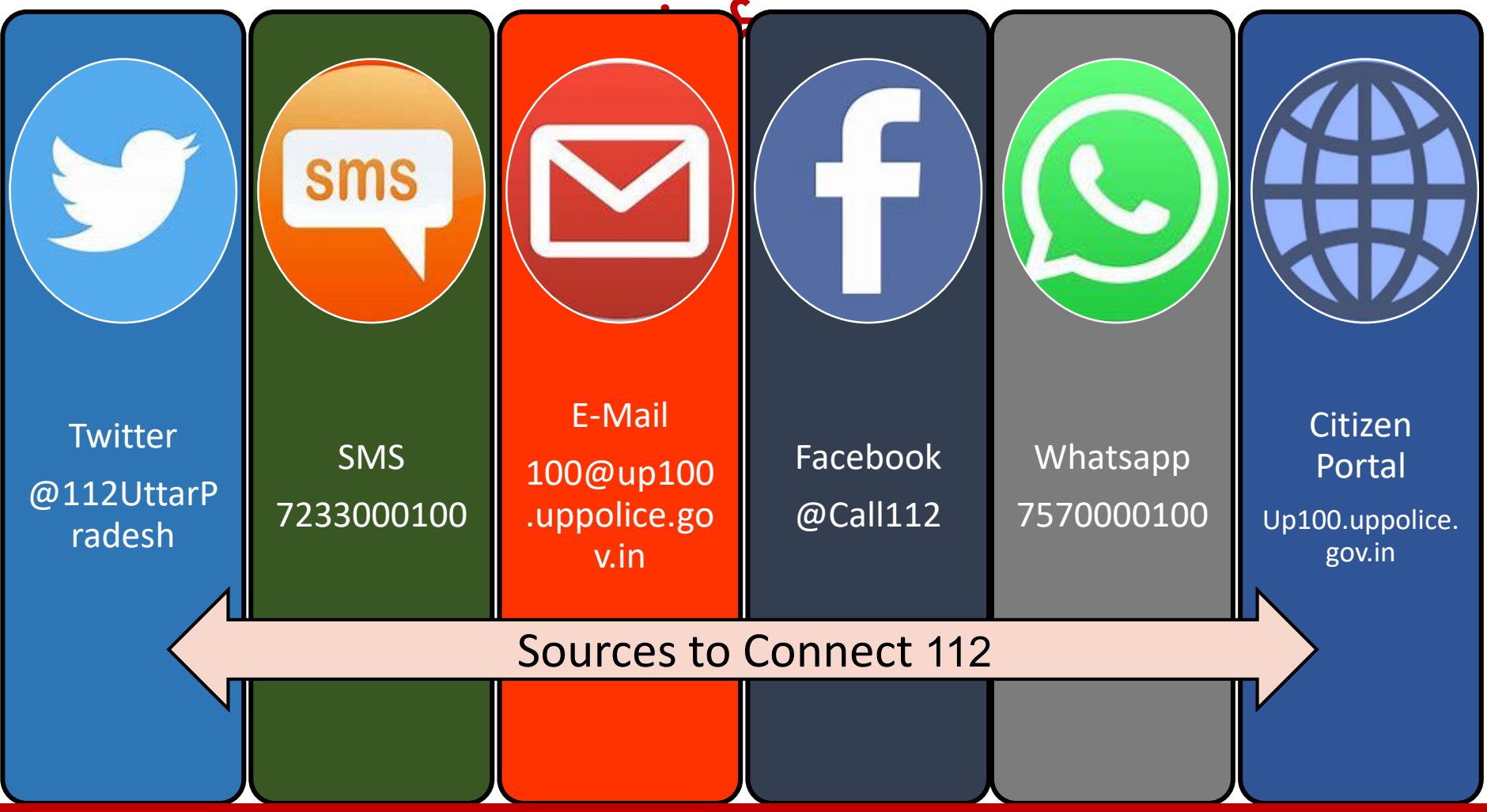

# **धन्यिाद**!